## ${\rm Chapter\ 5\ Graphs} \\ {\rm Section\ 5.1}$

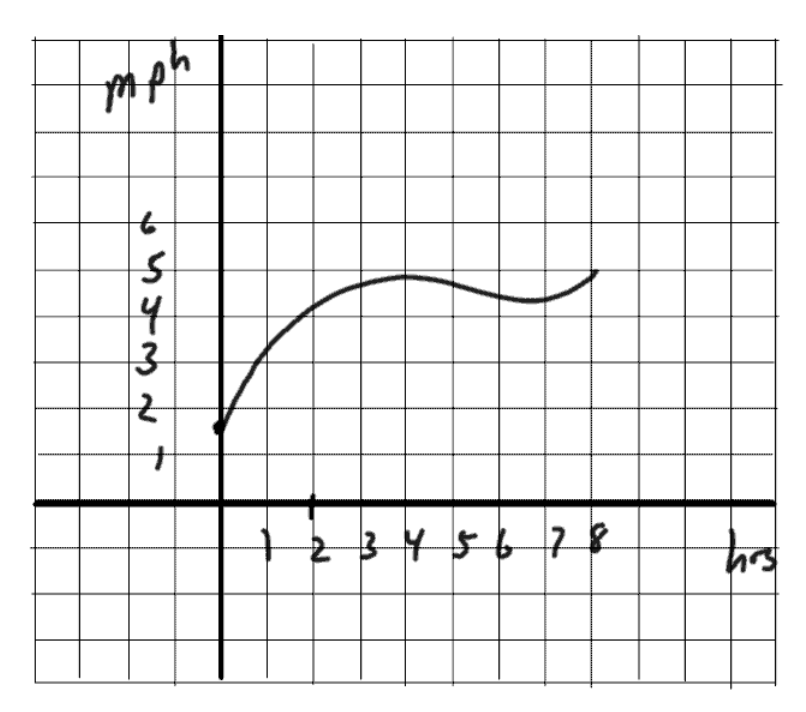

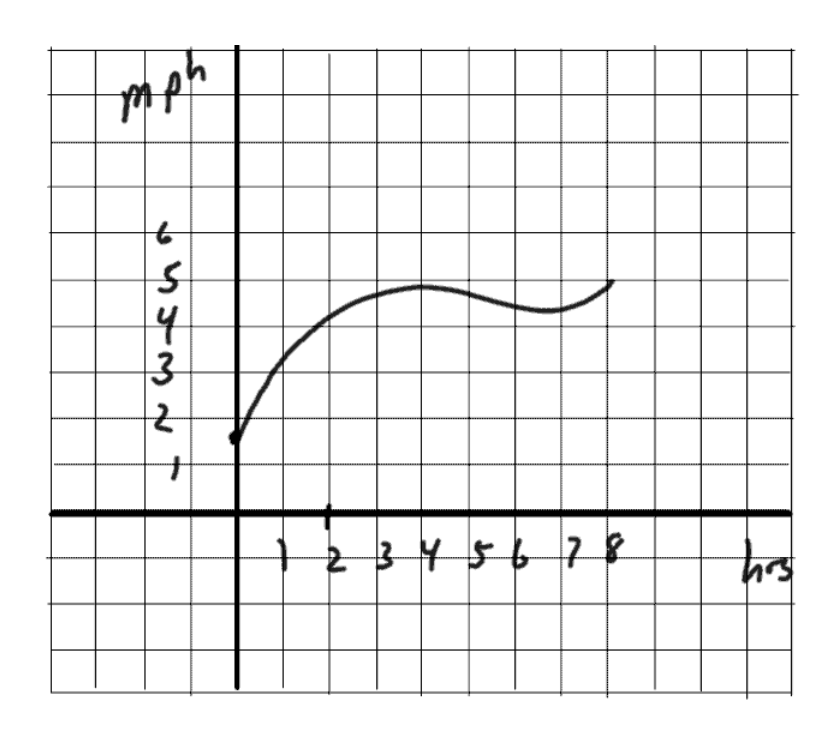

## Section  $5.2$  and  $5.3\,$

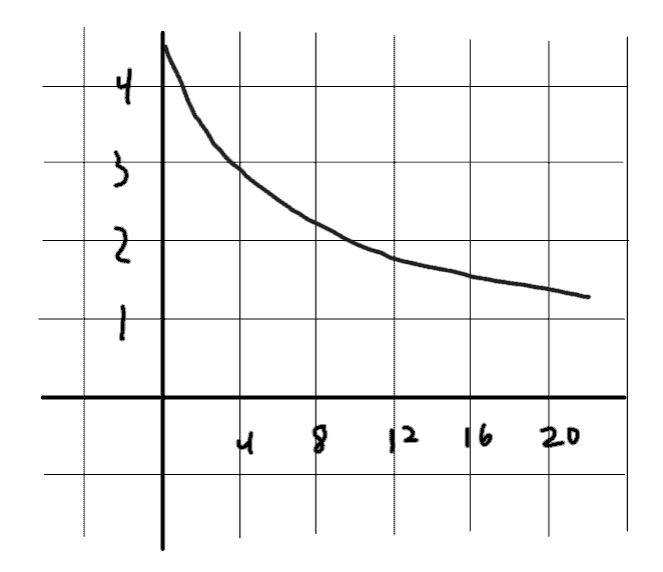

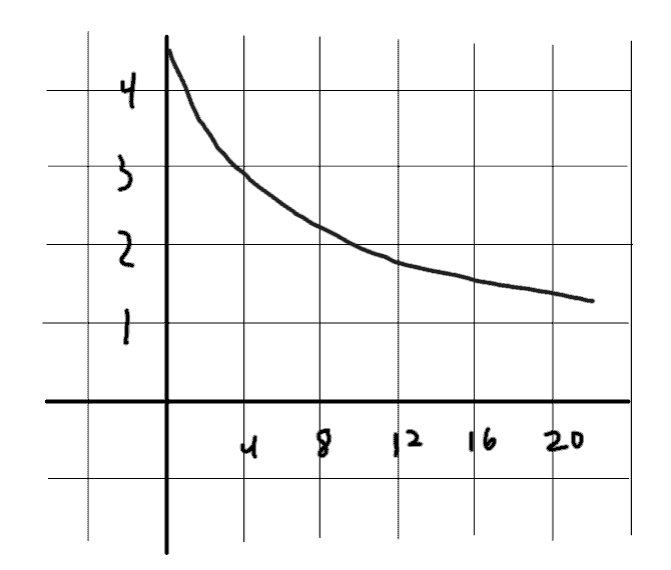